## 1. Scorebord aansluiten

Hieronder wordt toegelicht hoe je het scorebord moet aansluiten en aanzetten.

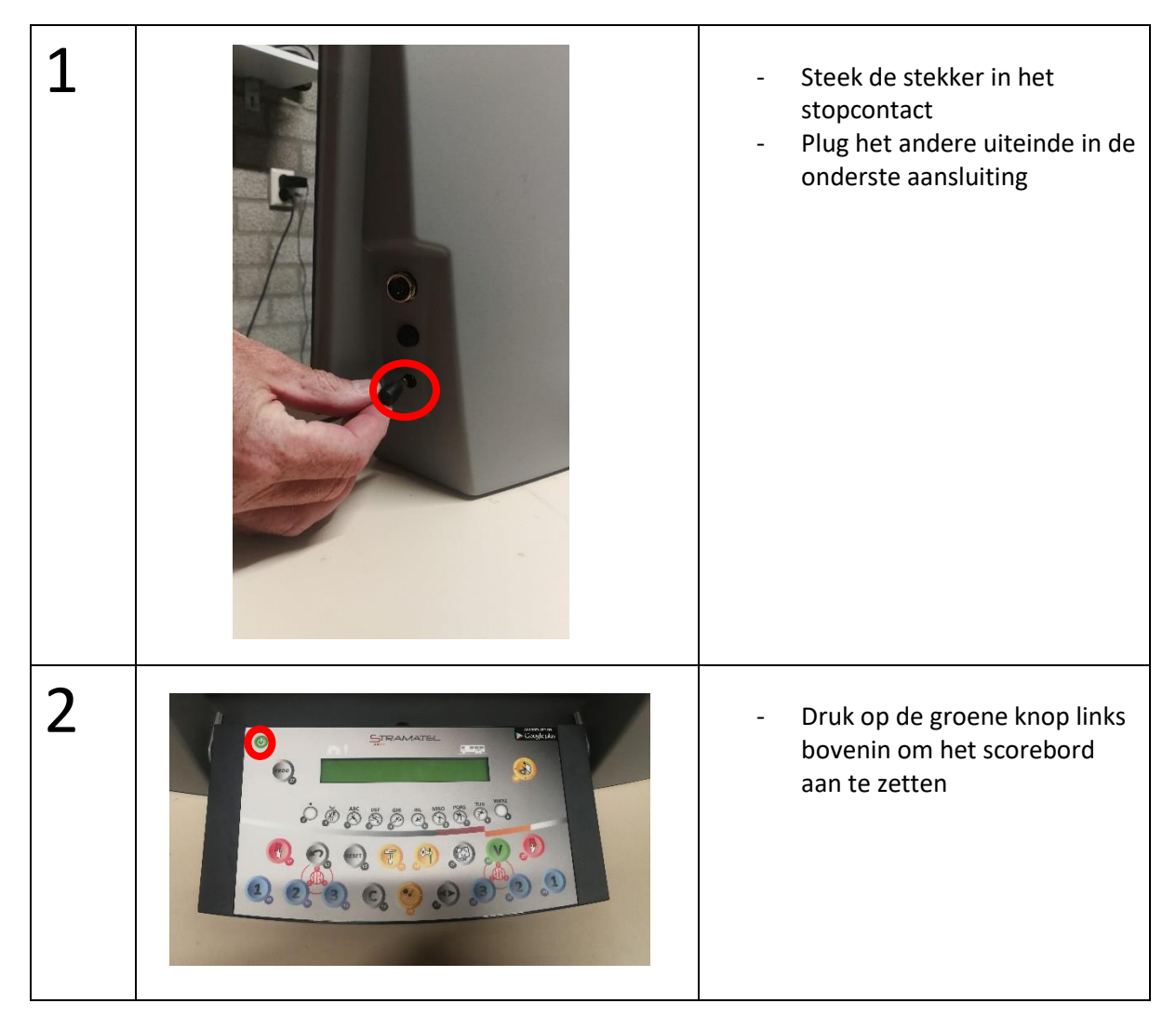

# 2. Scorebord instellingen

Hieronder wordt toegelicht hoe het scorebord kan worden ingesteld voor basketbalwedstrijden die worden gespeeld met 8 keer 4 minuten (tot en met U12) of 4 keer 10 minuten (U14 en hoger).

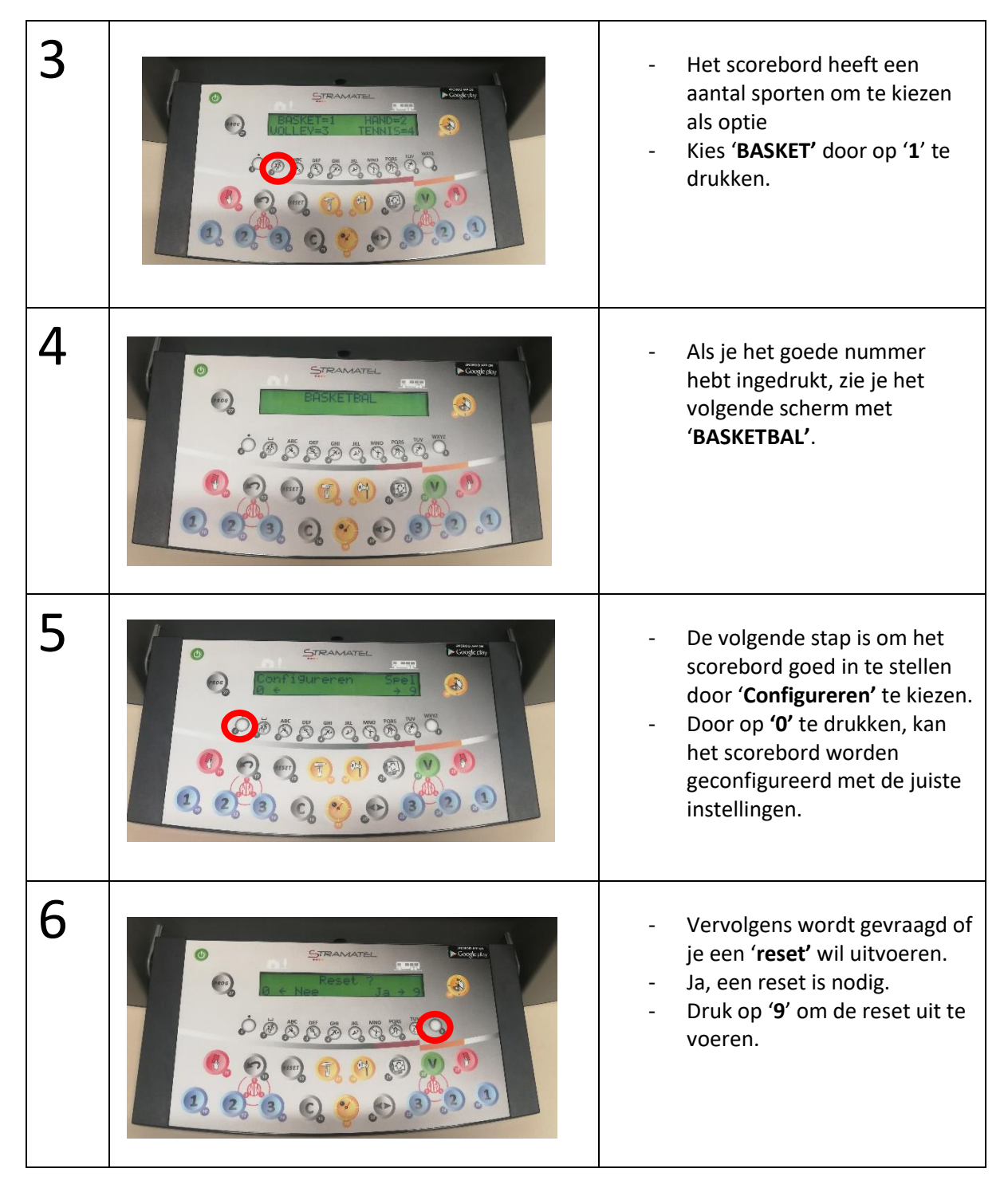

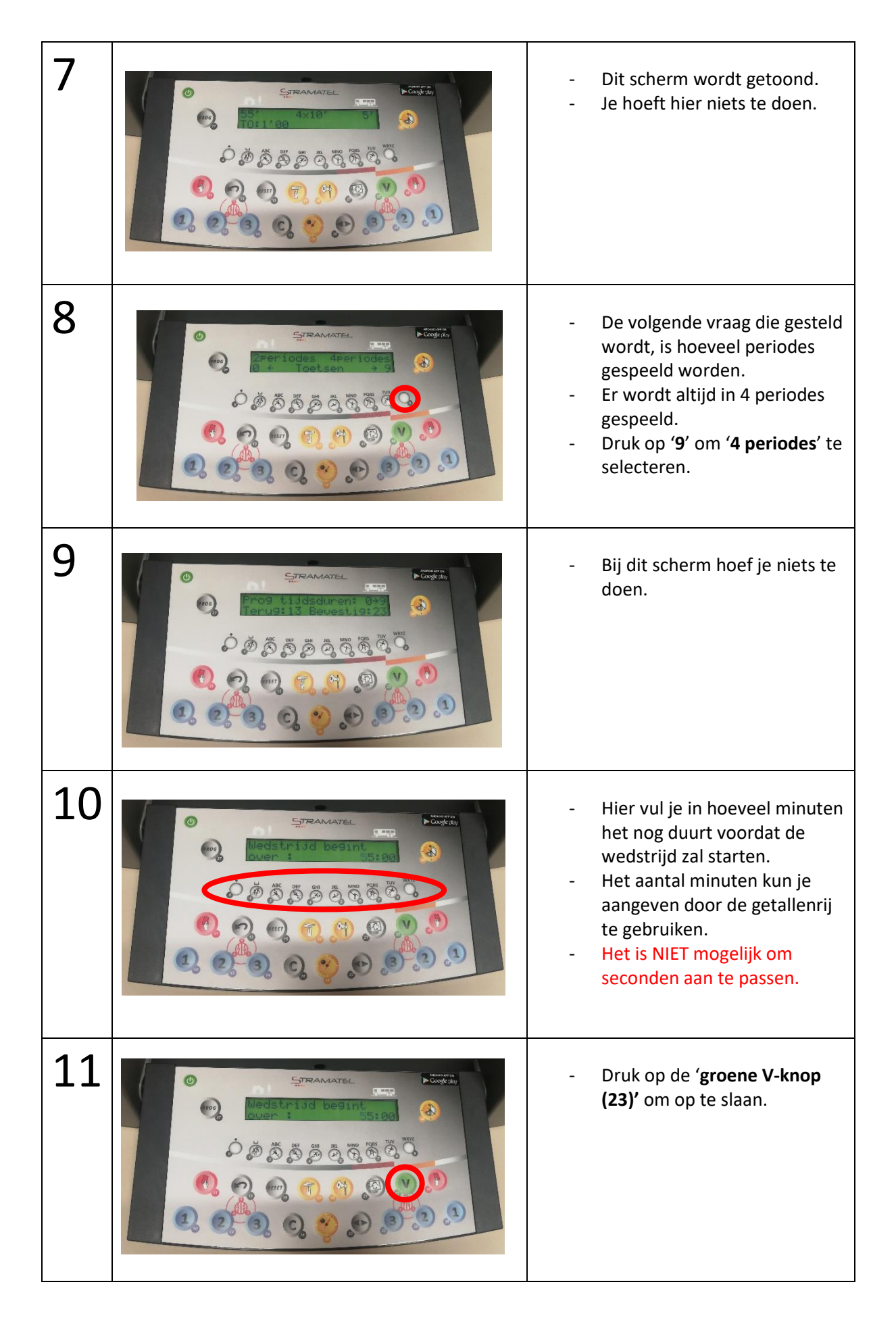

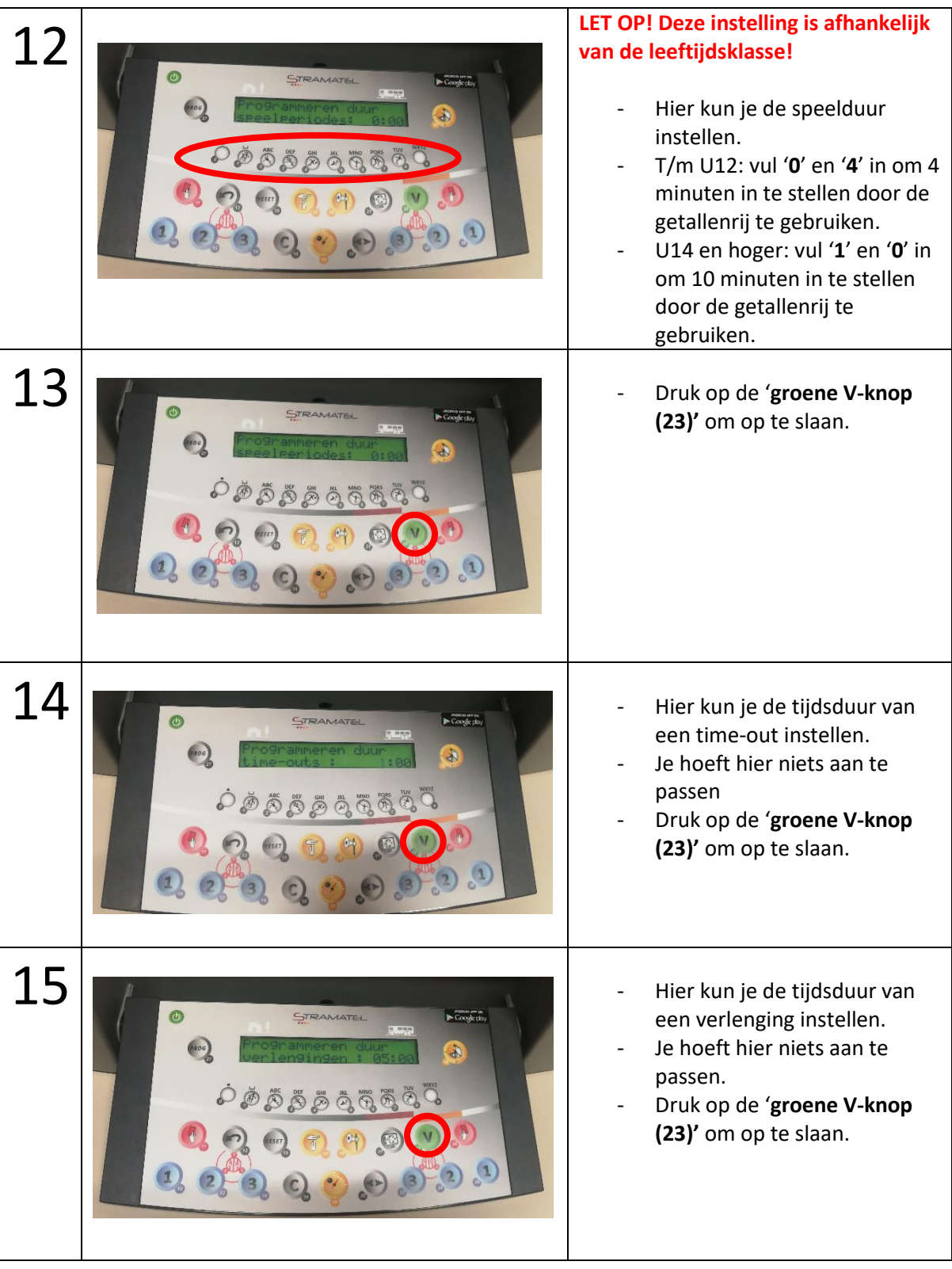

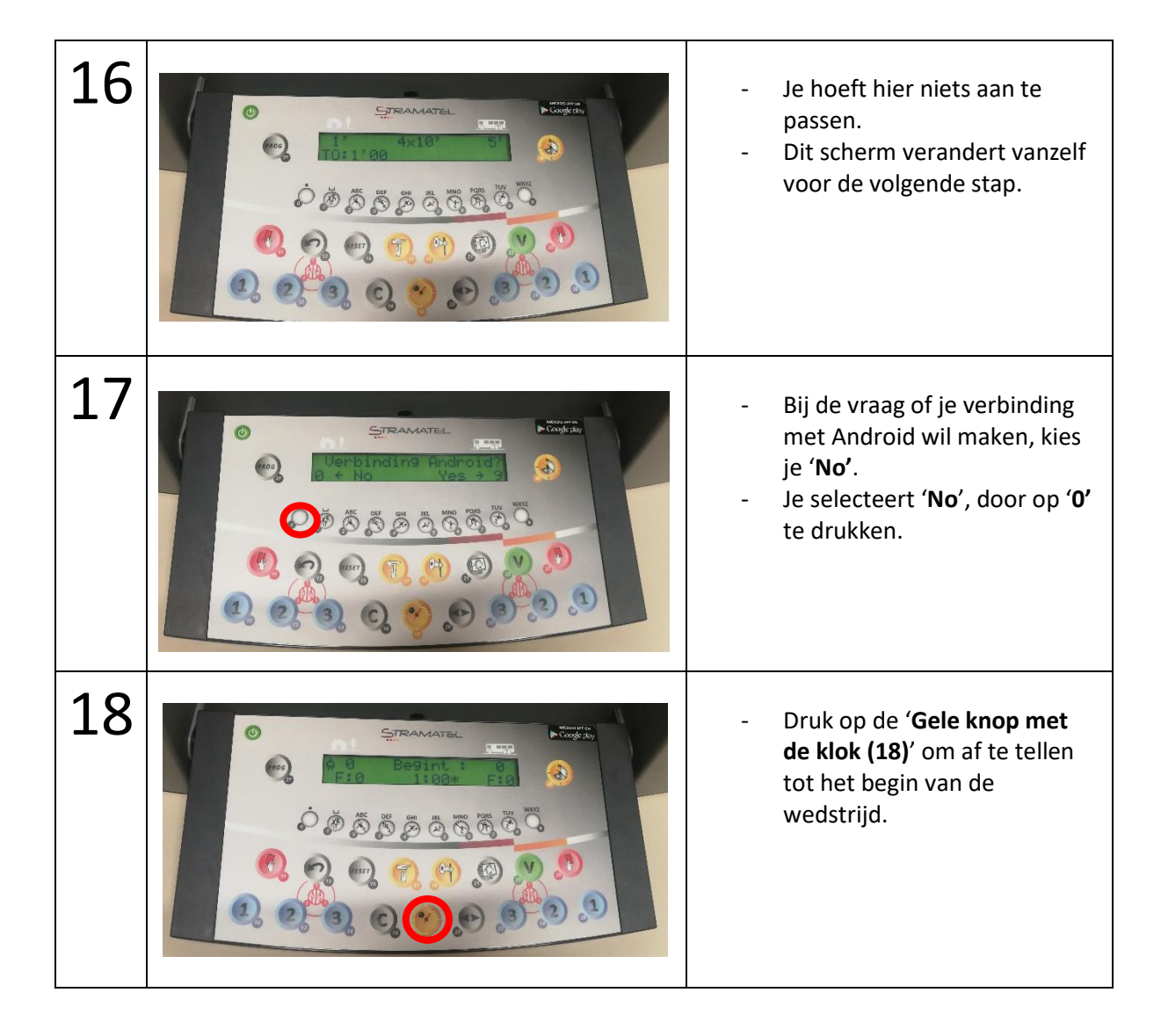

**Let op! Wedstrijd van basketballers tot en met 12 jaar? Dan moet in de rust het scorebord opnieuw ingesteld worden! Zie volgende pagina.**

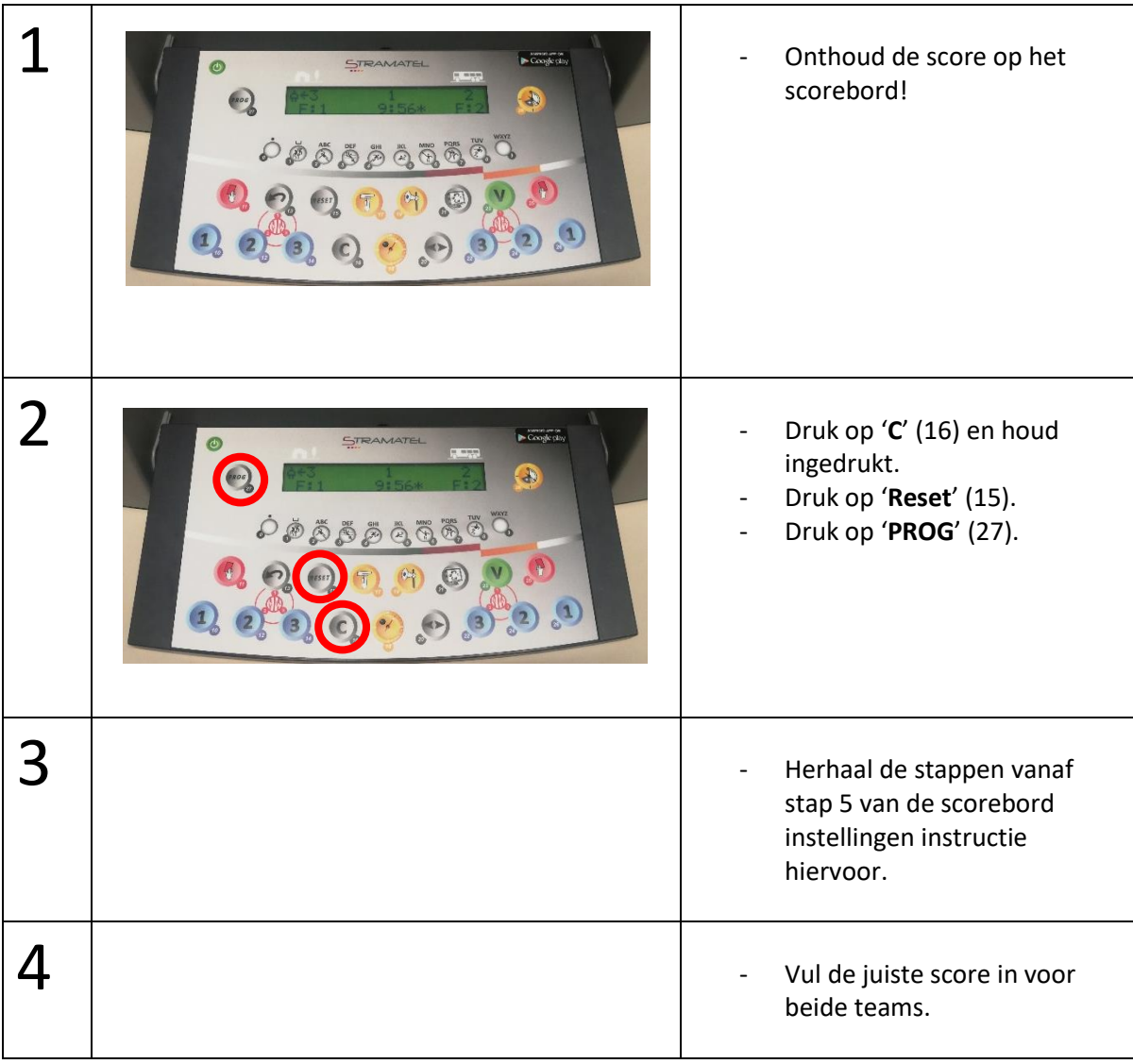

## 3. De voorkant vs. de achterkant

Hieronder wordt kort toegelicht op welke plek bepaalde gegevens staan op de voorkant en de achterkant door middel van dezelfde kleuren en letters.

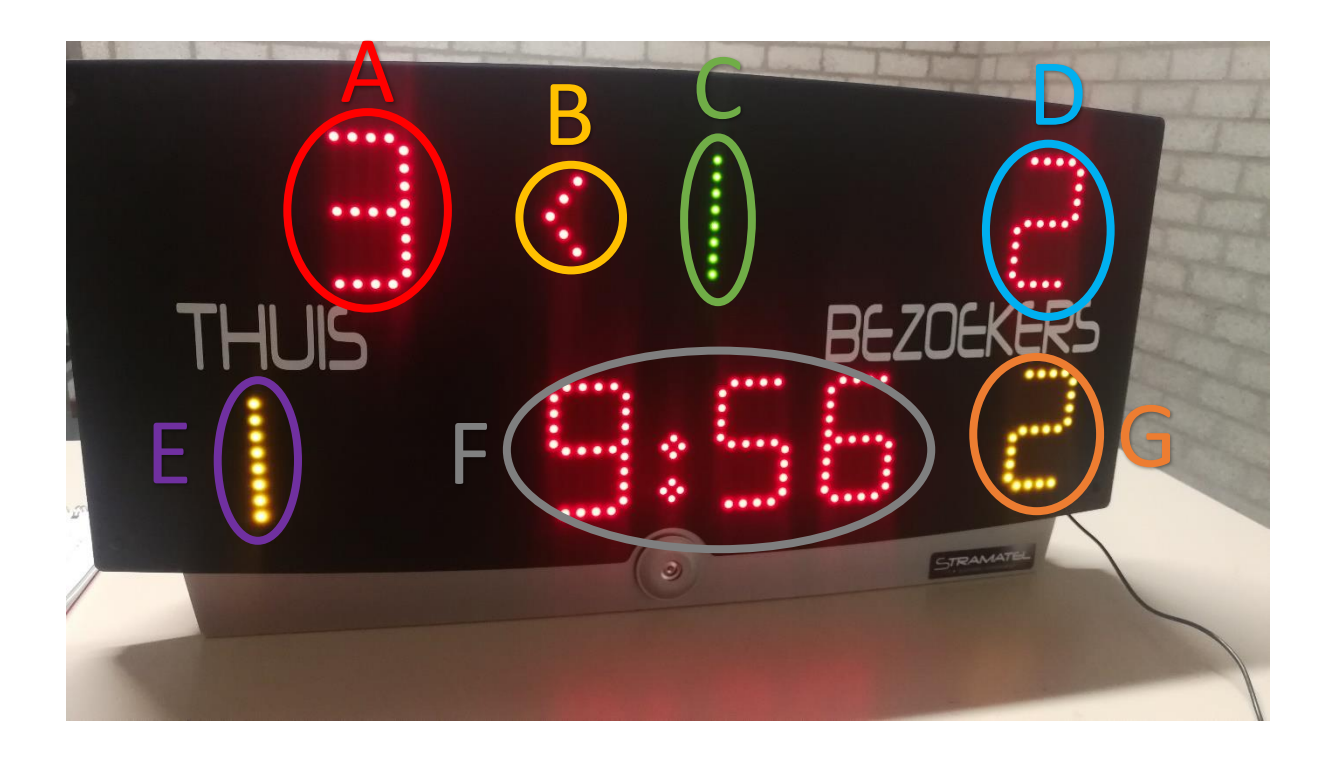

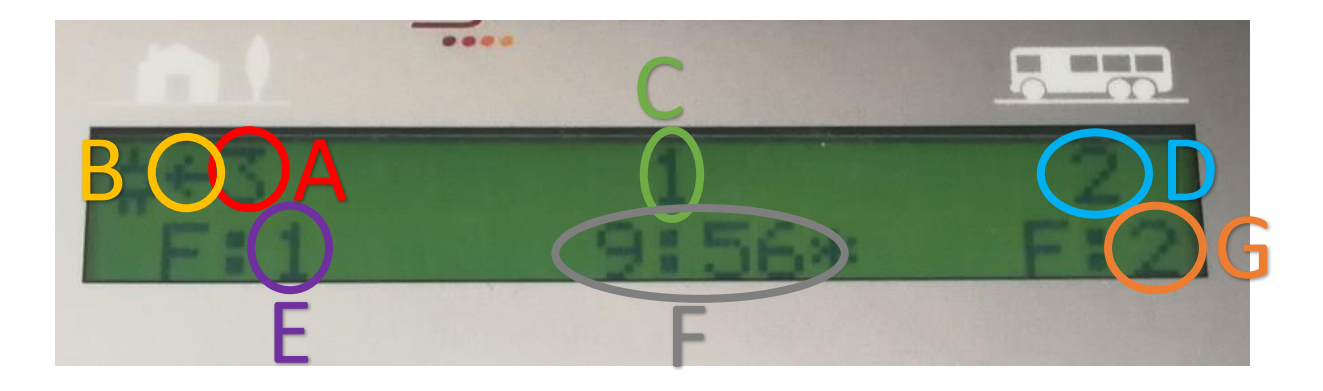

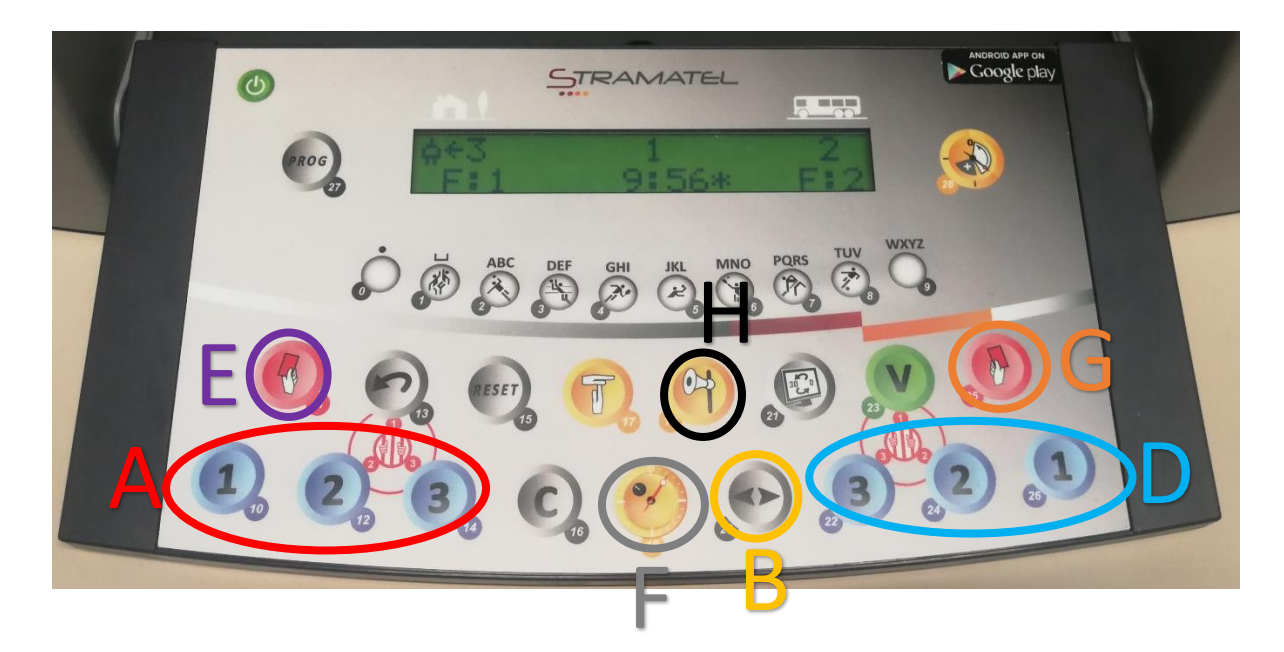

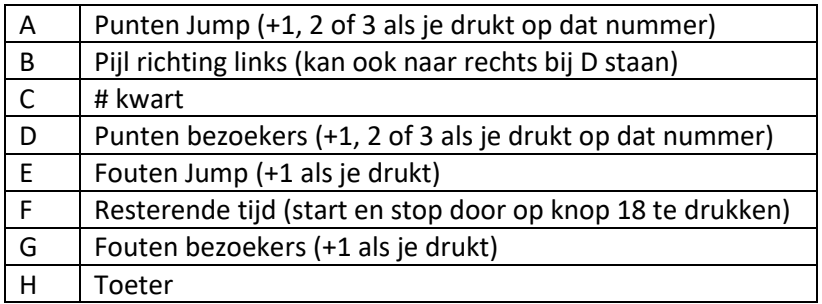

## 4. Tijdens de wedstrijd

Hieronder wordt uitgelegd wat alle knoppen betekenen en hoe je het verloop van de wedstrijd daarop kunt bijhouden. Denk bijvoorbeeld aan de score, het stoppen en starten van de tijd en het aantal persoonlijke fouten die worden gemaakt.

#### De richting van de pijl veranderen

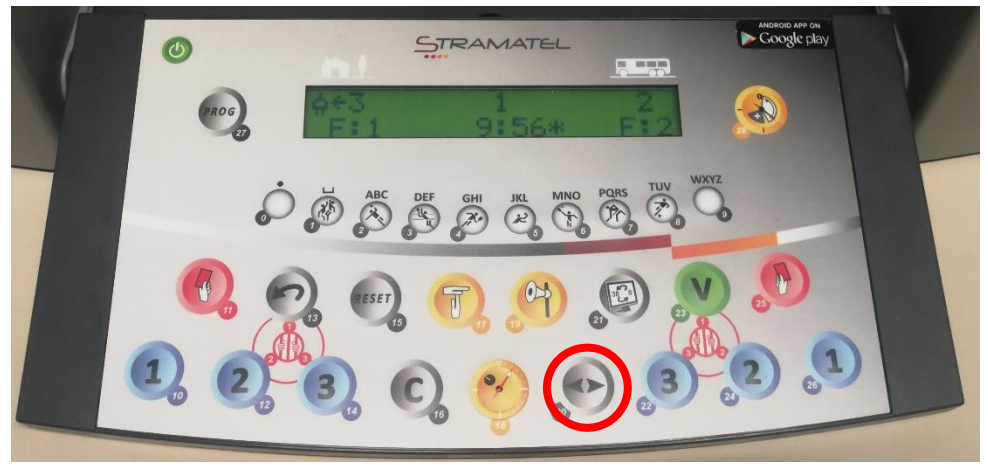

De richting van de pijl kan worden veranderd met de grijze knop met 2 pijlen (20, <>). **Let op! De richting van de pijl op het scherm aan de achterkant is tegenovergesteld aan de richting van de pijl die de scheidsrechter ziet!**

#### Beginnen aan het volgende kwart

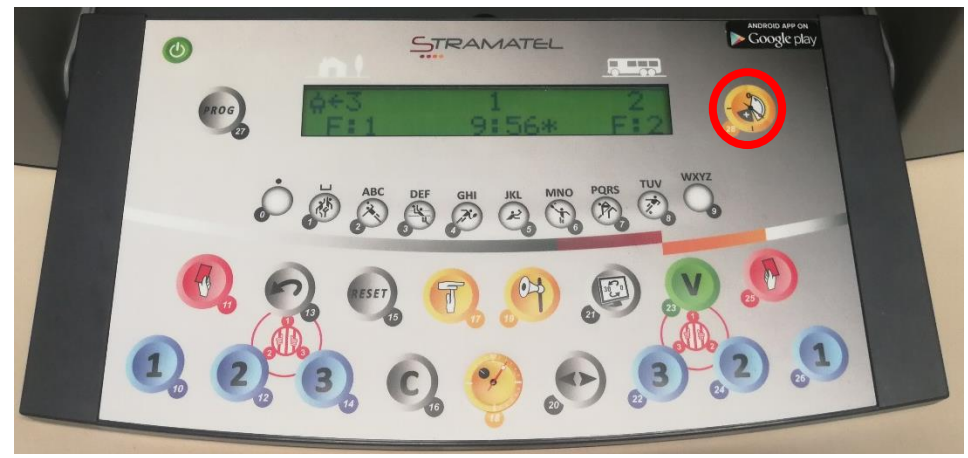

Het volgende kwart kan worden begonnen door op de gele knop rechts bovenin te klikken (28).

#### Foutje gemaakt?

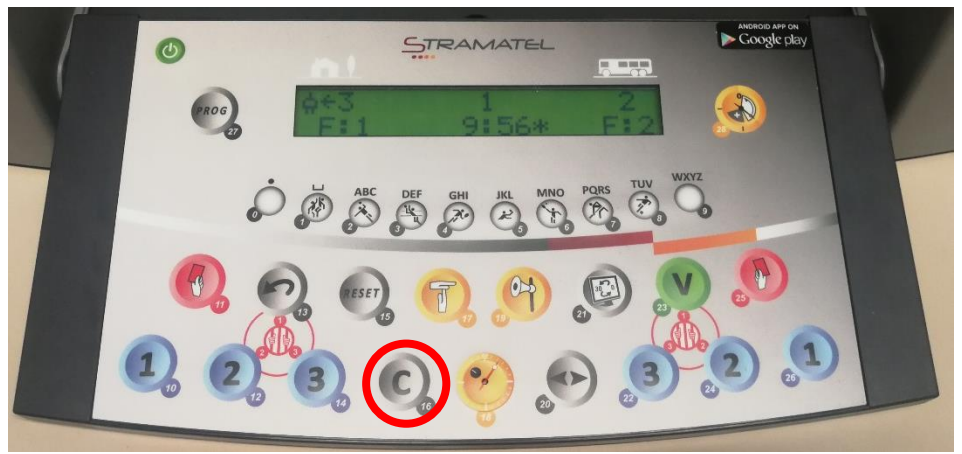

Om een foutje te kunnen corrigeren, houd je '**C**' ingedrukt en druk je op de knop voor **teamfouten** (11 of 25) of **scores** (10, 12, 14, 22, 24, 26) om deze aan te passen met 1 teamfout per keer of het aantal scores wat op de blauwe knoppen staat (score – (min) nummer waar je op drukt).

#### Aanpassen van de tijd

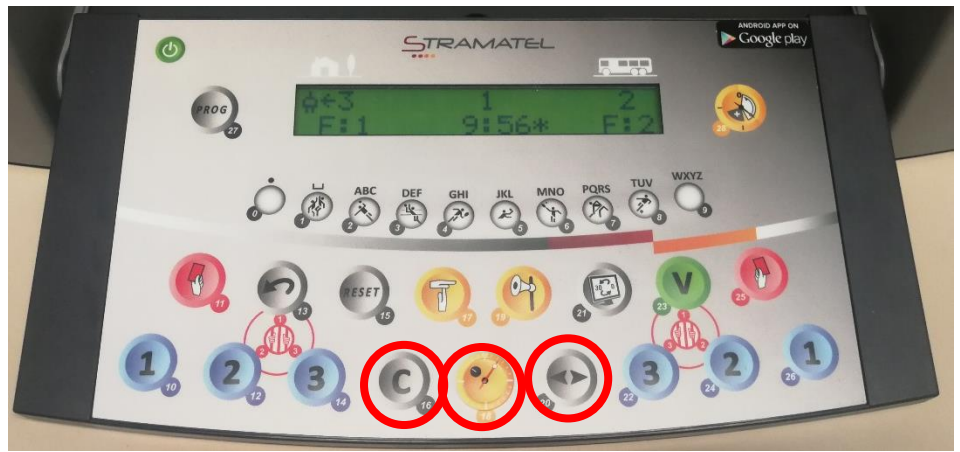

Je kunt de tijd alleen aanpassen als er meer tijd bij moet komen. Moet de tijd korter? Dan zal de klok moeten aflopen door de tijd te starten.

Houd '**C**' (16) ingedrukt en druk op de **gele knop met de klok (18)**. Druk op de knop met de **pijltjes (20, <>)** om secondes toe te voegen aan de tijd. Sla de instellingen op door op de **gele knop met de klok (18)** te drukken.